# **ПЕРВОЕ ВЫСШЕЕ ТЕХНИЧЕСКОЕ УЧЕБНОЕ ЗАВЕДЕНИЕ РОССИИ**

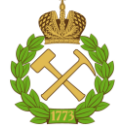

#### **МИНИСТЕРСТВО НАУКИ И ВЫСШЕГО ОБРАЗОВАНИЯ РОССИЙСКОЙ ФЕДЕРАЦИИ федеральное государственное бюджетное образовательное учреждение высшего образования САНКТ-ПЕТЕРБУРГСКИЙ ГОРНЫЙ УНИВЕРСИТЕТ**

**СОГЛАСОВАНО**

**УТВЕРЖДАЮ**

\_\_\_\_\_\_\_\_\_\_\_\_\_\_\_\_\_\_\_\_\_\_\_\_\_ **Руководитель ОПОП ВО профессор Е.И. Пряхин**

**\_\_\_\_\_\_\_\_\_\_\_\_\_\_\_\_\_\_\_\_\_\_ Проректор по образовательной деятельности доцент Д.Г. Петраков**

# **РАБОЧАЯ ПРОГРАММА ДИСЦИПЛИНЫ**

# **КОМПЬЮТЕРНОЕ МОДЕЛИРОВАНИЕ ТЕХНОЛОГИЧЕСКИХ ПРОЦЕССОВ**

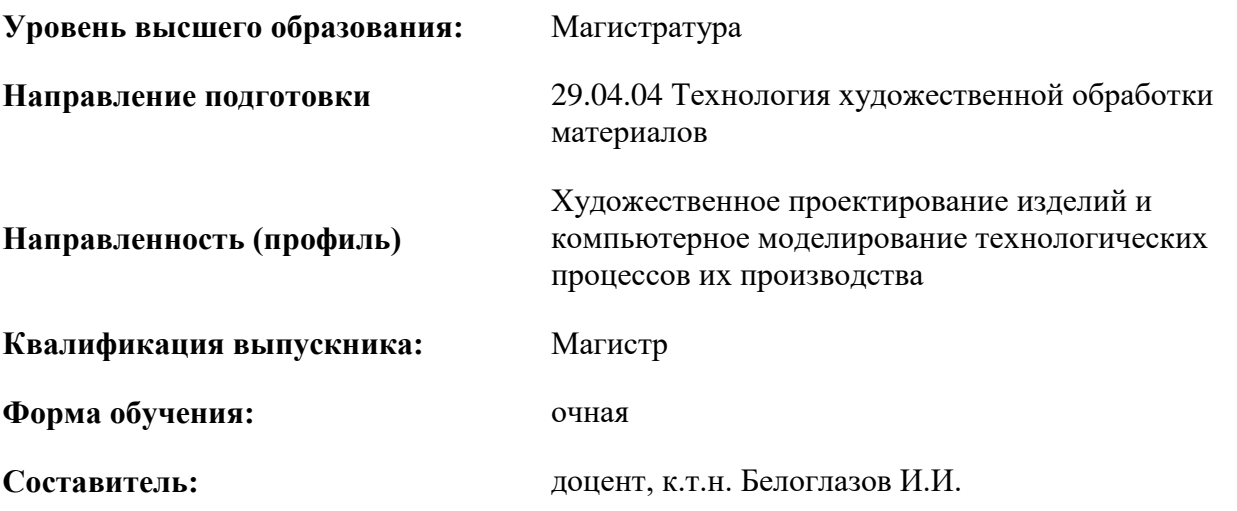

Санкт-Петербург

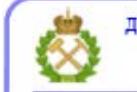

ДОКУМЕНТ ПОДПИСАН УСИЛЕННОЙ КВАЛИФИЦИРОВАННОЙ<br>ЭЛЕКТРОННОЙ ПОДПИСЬЮ

Сертификат: 00F3 503F 985D 6537 76D4 6643 ВD9В 6D2D 1С Владелец: Пашкевич Наталья Владимировна<br>Действителен: с 27.12.2022 по 21.03.2024

**Рабочая программа дисциплины** «Компьютерное моделирование технологических процессов» разработана:

- в соответствии с требованиями ФГОС ВО – магистратура по направлению подготовки «29.04.04 Технология художественной обработки материалов», утвержденного приказом Минобрнауки России № 969 от 22.09.2017 г;

- на основании учебного плана магистратуры по направлению подготовки «29.04.04 Технология художественной обработки материалов» направленность (профиль) «Художественное проектирование изделий и компьютерное моделирование технологических процессов их производства»

Составитель Доцент, к.т.н., И.И. Белоглазов

Рабочая программа рассмотрена и одобрена на заседании кафедры Автоматизация технологических процессов и производств от 08.02.2022 г. протокол №11

Заведующий кафедрой АТПП д.т.н., доцент В.Ю. Бажин

#### **Рабочая программа согласована:**

Начальник управления учебнометодического обеспечения образовательного процесса \_\_\_\_\_\_\_\_\_\_\_\_ к.т.н. Иванова П.В.

## **1.ЦЕЛИ И ЗАДАЧИ ДИСЦИПЛИНЫ**

Цель дисциплины – изучение современных компьютерных технологий для решения задач моделирования технологических процессов, проектирования и производства художественных изделий

Задачи дисциплины:

.

 приобретение знаний, умений и навыков по проектированию и современным методам трехмерного моделирования деталей, художественных изделий

 приобретение студентами методики построения физических и математических моделей проектируемых изделий

 освоение практических навыков работы с современными программами CAD+CAE, используя метод конечных элементов (МКЭ).

изучение специфики обработки информации в среде прикладных программ;

 изучение особенностей оформления технологической документации с использованием информационных технологий;

 освоение практических навыков расчета изделий на прочность, жесткость, устойчивость и колебания при действии статических и динамических нагрузок

формирование навыков подготовки и 3D печати моделей

# **2. МЕСТО ДИСЦИПЛИНЫ В СТРУКТУРЕ ОПОП ВО**

Дисциплина «Компьютерное моделирование технологических процессов» относится к обязательной части Блока 1. Дисциплины (модули) основной профессиональной образовательной программы по направлению подготовки 29.04.04 Технология художественной обработки материалов и изучается в 3 семестре.

Особенностью дисциплины является изучение компьютерных технологии и специализированных программных комплексов

#### **3. ПЛАНИРУЕМЫЕ РЕЗУЛЬТАТЫ ОБУЧЕНИЯ ПО ДИСЦИПЛИНЕ, СООТНЕСЕННЫЕ С ПЛАНИРУЕМЫМИ РЕЗУЛЬТАТАМИ ОСВОЕНИЯ ОБРАЗОВАТЕЛЬНОЙ ПРОГРАММЫ**

Процесс изучения дисциплины «Компьютерное моделирование технологических процессов» направлен на формирование следующих компетенций:

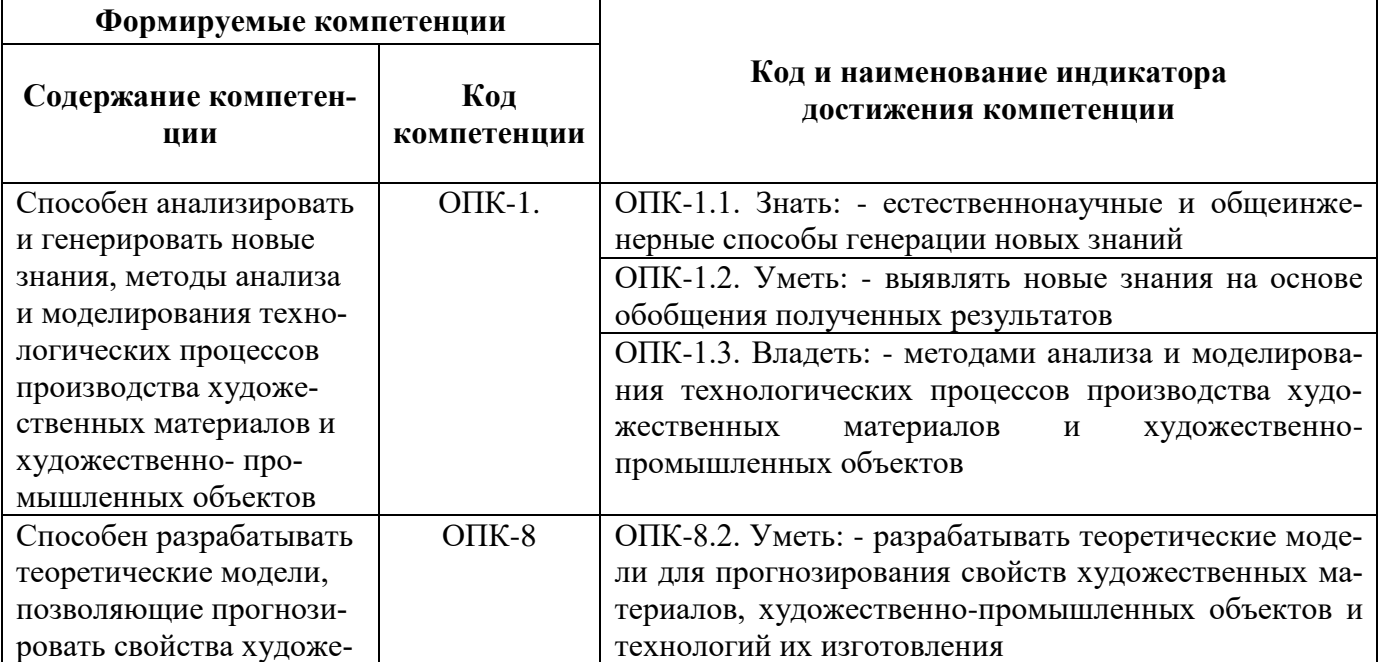

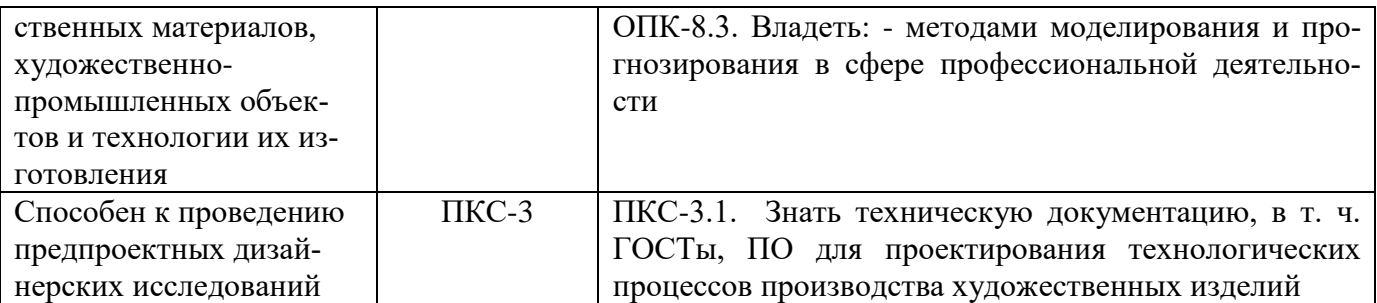

# 4. СТРУКТУРА И СОДЕРЖАНИЕ ДИСЦИПЛИНЫ

# 4.1. Объем дисциплины и виды учебной работы

Общая трудоемкость дисциплины «Компьютерное моделирование технологических процессов» составляет 4 зачетные единицы или 144 ак. часов

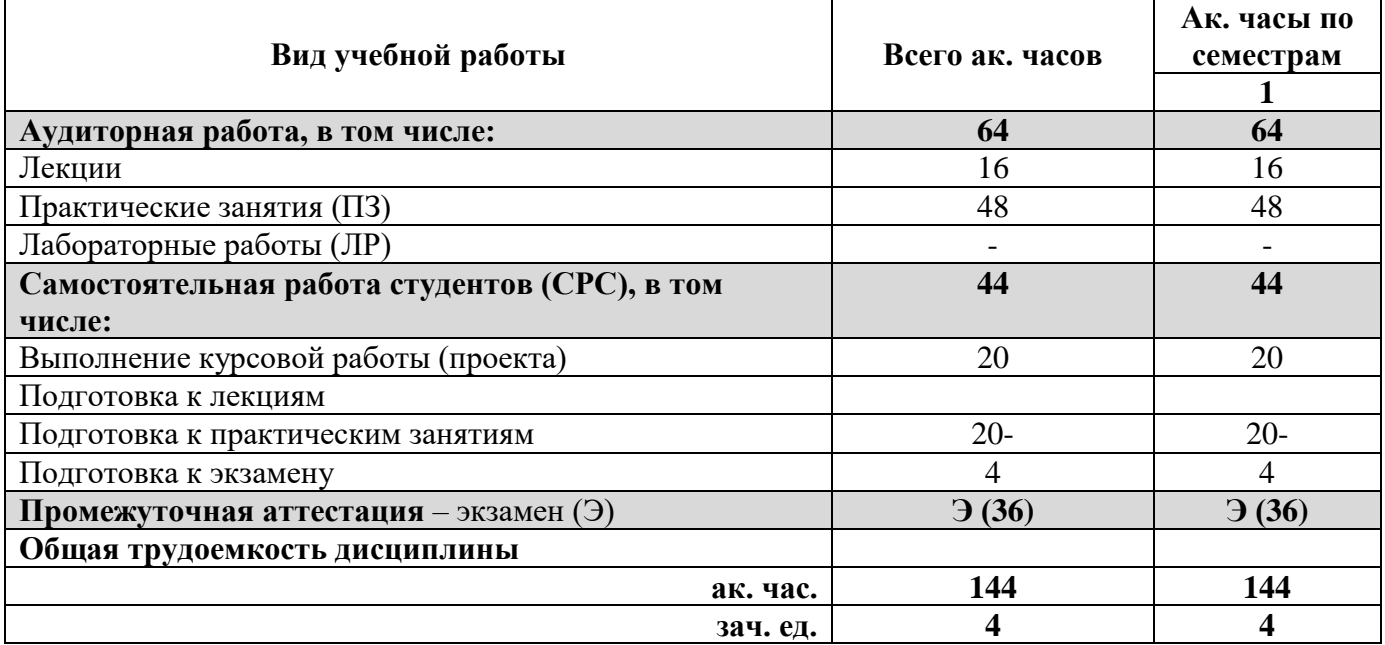

# 4.2. Содержание дисциплины

Учебным планом предусмотрены: лекции, практические работы и самостоятельная работа.

#### 4.2.1. Разделы дисциплины и виды занятий

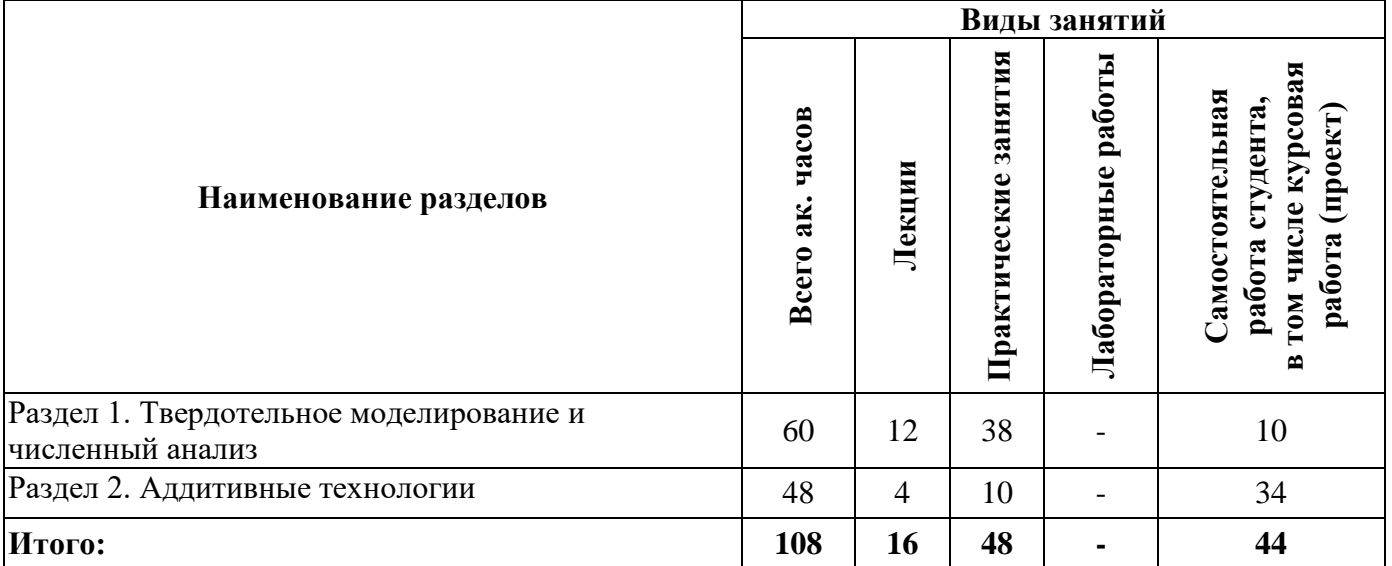

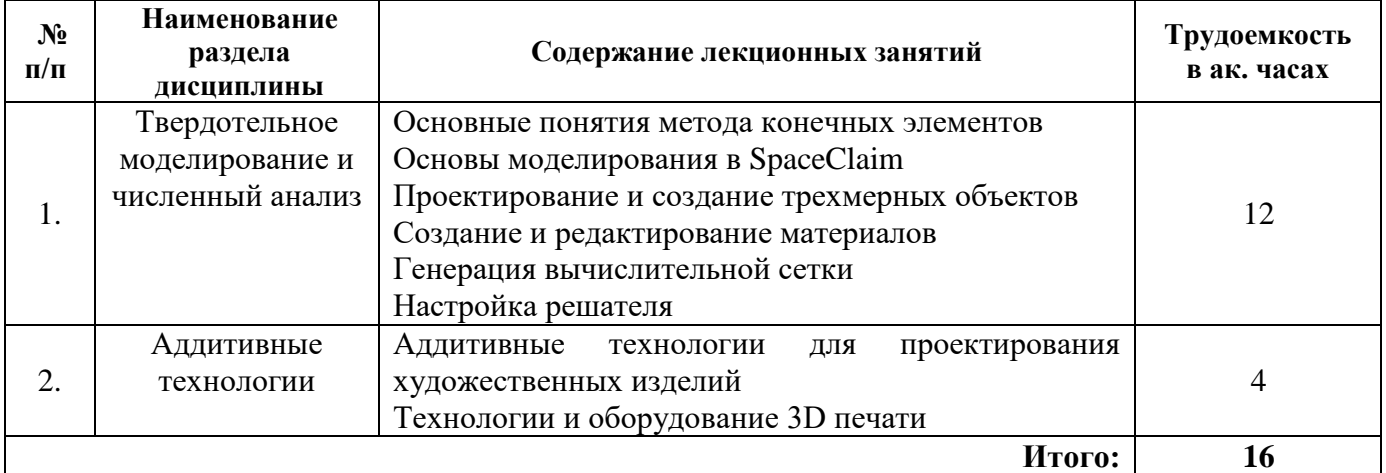

# **4.2.2. Содержание разделов дисциплины**

# **4.2.3. Практические занятия**

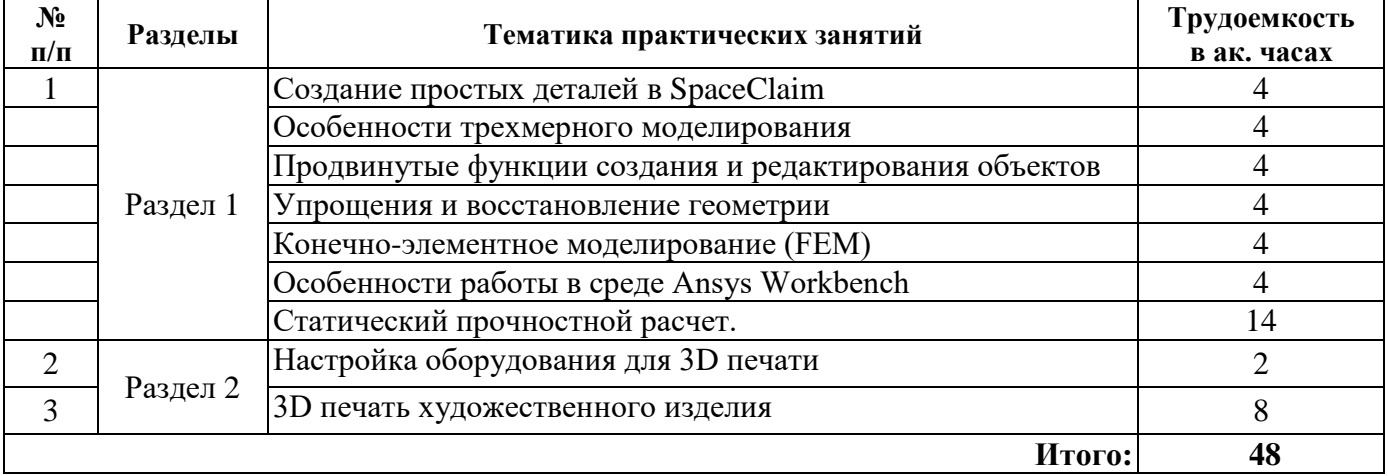

# **4.2.4. Лабораторные работы**

Лабораторные работы не предусмотрены

#### **4.2.5. Курсовые работы (проекты)**

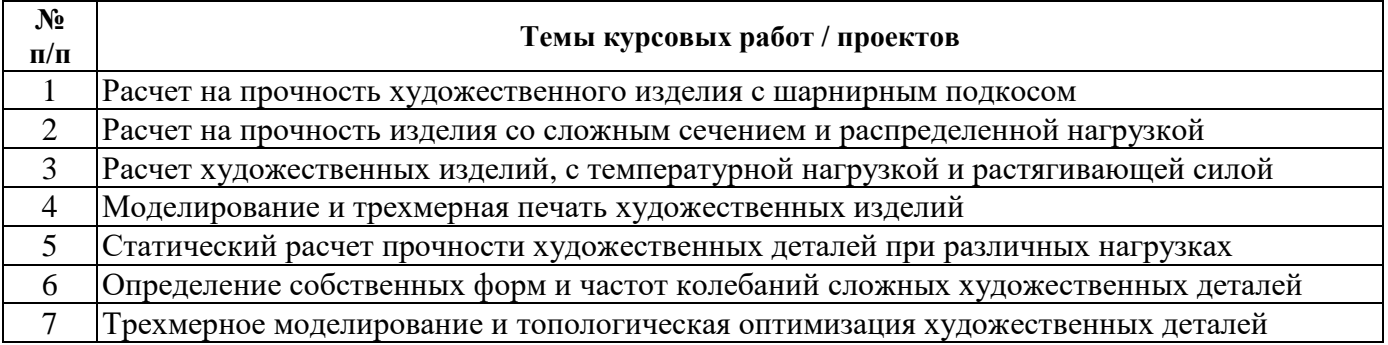

# **5. ОБРАЗОВАТЕЛЬНЫЕ ТЕХНОЛОГИИ**

В ходе обучения применяются:

**Лекции**, которые являются одним из важнейших видов учебных занятий и составляют основу теоретической подготовки обучающихся.

Цели лекционных занятий:

-дать систематизированные научные знания по дисциплине, акцентировать внимание на наиболее сложных вопросах дисциплины;

-стимулировать активную познавательную деятельность обучающихся, способствовать формированию их творческого мышления.

**Практические занятия.** Цели практических занятий:

-совершенствовать умения и навыки решения практических задач.

Главным содержанием этого вида учебных занятий является работа каждого обучающегося по овладению практическими умениями и навыками профессиональной деятельности.

**Консультации** (текущая консультация, накануне экзамена) является одной из форм руководства учебной работой обучающихся и оказания им помощи в самостоятельном изучении материала дисциплины, в ликвидации имеющихся пробелов в знаниях, задолженностей по текущим занятиям, в подготовке письменных работ (проектов).

Текущие консультации проводятся преподавателем, ведущим занятия в учебной группе, научным руководителем и носят как индивидуальный, так и групповой характер.

**Самостоятельная работа обучающихся** направлена на углубление и закрепление знаний, полученных на лекциях и других занятиях, выработку навыков самостоятельного активного приобретения новых, дополнительных знаний, подготовку к предстоящим учебным занятиям и промежуточному контролю.

**Курсовая работа** позволяет обучающимся развить навыки научного поиска.

# **6. ОЦЕНОЧНЫЕ СРЕДСТВА ДЛЯ ТЕКУЩЕГО КОНТРОЛЯ УСПЕВАЕМОСТИ, ПРОМЕЖУТОЧНОЙ АТТЕСТАЦИИ ПО ИТОГАМ ОСВОЕНИЯ ДИСЦИПЛИНЫ**

#### *6.1. Оценочные средства для самостоятельной работы и текущего контроля успеваемости*

#### **Раздел 1 Твердотельное моделирование и численный анализ**

- 1. Что называется проектом в Workbench?
- 2. Для чего предназначены окна Project Schematic и Toolbox?
- 3. Какиевидыинженерногоанализареализуютсяблоками Static Structural, Transient Structural, Steady-State Thermal и Modal?
- 4. Какие основные элементы имеет каждый блок инженерного анализа?
- 5. Для чего предназначена кнопка Import на панели инструментов?
- 6. Для чего предназначены кнопки Refresh Project и Update Project на панели инструментов
- 7. Для чего предназначены окна Tree Outline и Details View?
- 8. Чем отличается режим эскиза от режима моделирования?
- 9. Как управлять текущим видом в окне Graphics с помощью мыши?
- 10. Приведите примеры трехмерных примитивов?
- 11. Какие инструменты используются для создания трехмерных моделей на базе эскизов?
- 12. Что называется топологией в трехмерном моделировании?
- 13. Приведите примеры операций с трехмерными телами?
- 14. Как задаются размеры фигур для эскиза?

#### **Раздел 2. Аддитивные технологии**

- 1. Для чего предназначены окна Outline Filter и Outline Panel
- 2. В каком окне находятся свойства материалов?
- 3. Что отображается в панелях Table и Chart?
- 4. Какую информацию содержит источник данных?
- 5. Для чего необходим модуль Engineering Data?
- 6. Описать структуру рабочей области модуля управления материалами
- 7. Что отображает панель свойств Properties Pane?
- 8. Для чего предназначены окна Graph и Tabular Data?
- 9. Чем отличается информация о пошаговой нагрузке в окнах Graph и Tabular Data?
- 10. Какие виды нагрузок доступны в меню Environment?
- 11. Какая информация содержится в окнах детализации Details of'..?

12. Перечислить инерционные нагрузки, которые могут быть заданы в конструкционном анализе Workbench.

13. Назвать конструкционные нагрузки, задаваемые в разделе Loads панели инструментов Environment

#### 6.2. Оценочные средства для проведения промежуточной аттестации (экзамена) 6.2.1. Примерный перечень вопросов/заданий к экзамену (по дисииплине):

- $1<sup>1</sup>$ С помощью какой опции можно получить пересечение тел?
- $2.$ Для чего не используется Named Selection?
- Как создается сетка для многотельных частей (Multi-body part)?  $\overline{3}$ .
- $\overline{4}$ Булет ли влиять на направление силы выбор системы координат?
- $5<sub>1</sub>$ В случае приложения силы к двум поверхностям изменится ли ее величина на каждой из них?
- Что происходит с величинами силы и давления в случае увеличения площади поверх-6. ности, к которой эта сила приложена?
- $7<sub>1</sub>$ Какой особенностью обладают «замороженные» тела?
- 8. Какой метод использует в основном гексагональные элементы?
- $\mathbf{Q}$ Какими способами может быть задано перемещение?
- $10<sub>l</sub>$ Что означает значение «0» для компоненты перемещения?
- $11<sub>1</sub>$ Что означает значение «Free» в поле компоненты?
- $12.$ Для чего используется Pattern при создании геометрии?
- Какое перемещение запрещает команда Frictionless Support?  $13<sub>1</sub>$
- 14 Какие операции можно производить с базовыми плоскостями?
- 15. С помощью какой операции можно обрезать фигуру или грань?
- На каких геометрических объектах может быть задано граничное условие Frictionless 16. Support?
- 17. Какому граничному условию соответствует закрепление без трения?
- 18. В каком направлении исключает перемещение Compression Only Support?
- 19. Какого решения требует использование команды Compression Only Support? С помощью какого метода можно выдавить эскиз до ближайшей поверхности?
- $20.$ С помощью какой опции можно вырезать одно тело из другого?
- $21.$ Какие виды нагрузок доступны в меню *Environment*?
- 22. Какая информация содержится в окнах детализации Details of..?
- 23. Перечислите инерционные нагрузки, которые могут быть заданы в конструкционном анализе Workbench.
- 24. Назовите конструкционные нагрузки, задаваемые в разделе Loads панели инструментов Environment.
- 25. Какие граничные условия задаются в разделе Supports панели инструментов Environment?
- 26. Какой параметр модели материала должен быть задан обязательно, чтобы стало возможным приложение инерционных нагрузок?
- $27$ К какой части модели может быть приложено ускорение?
- Какие параметры задаются при задании нагрузок в виде вектора? 28
- 29. Чем отличается задание нагрузки с помощью компонент Components по осям координат?
- $30.$ Что является обязательным параметром для определения гидростатического давления?

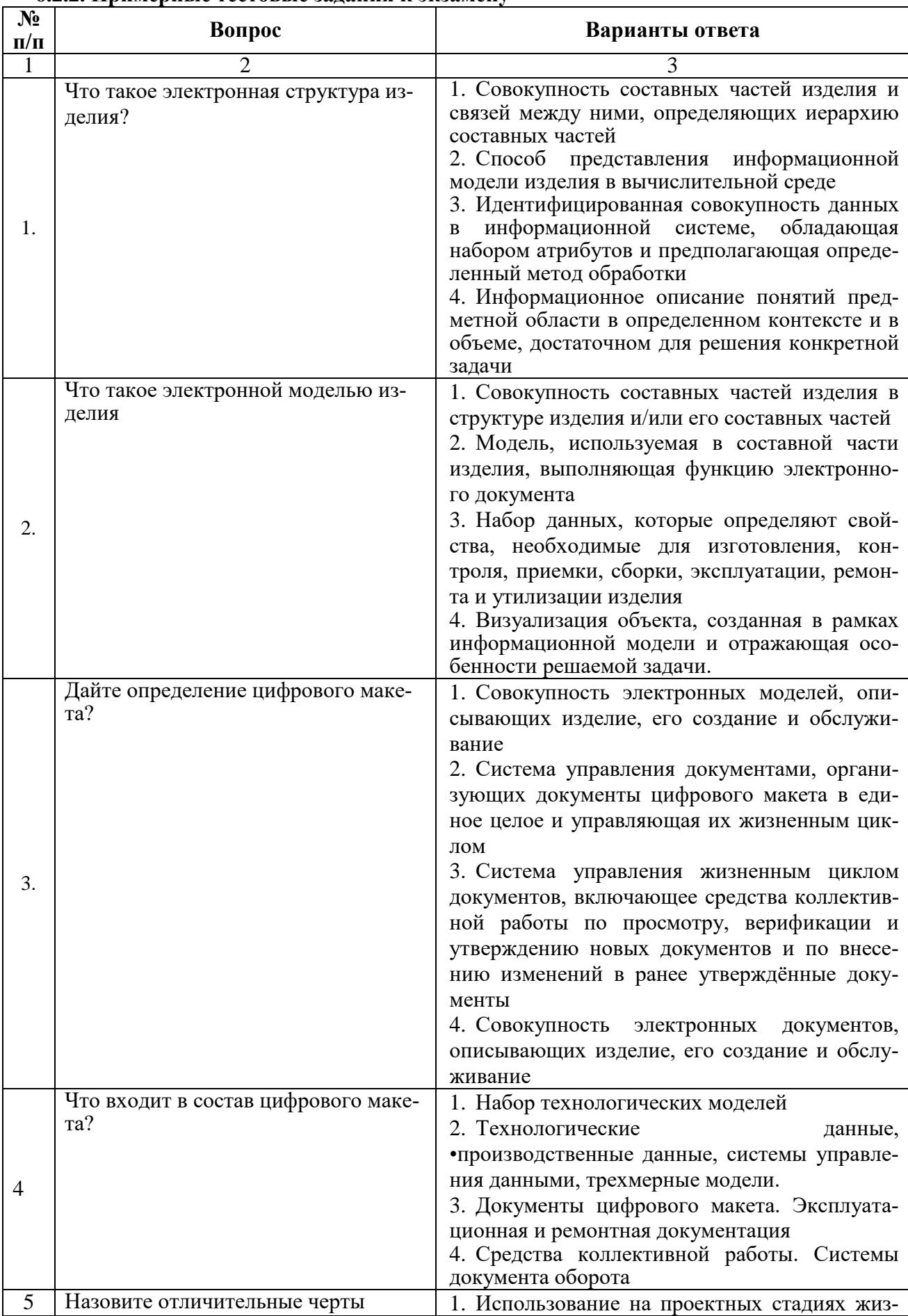

# 6.2.2. Примерные тестовые залания к экзамену

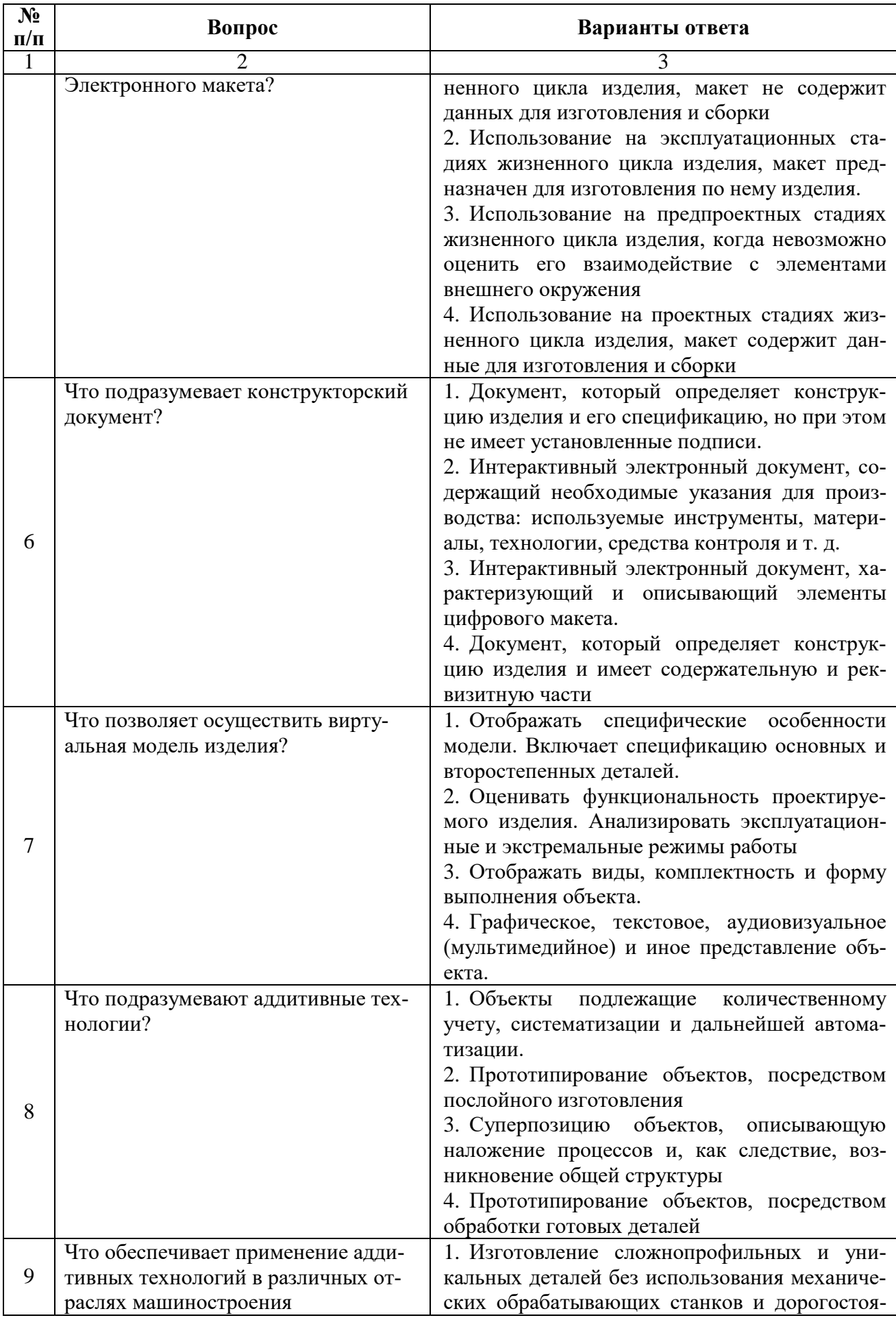

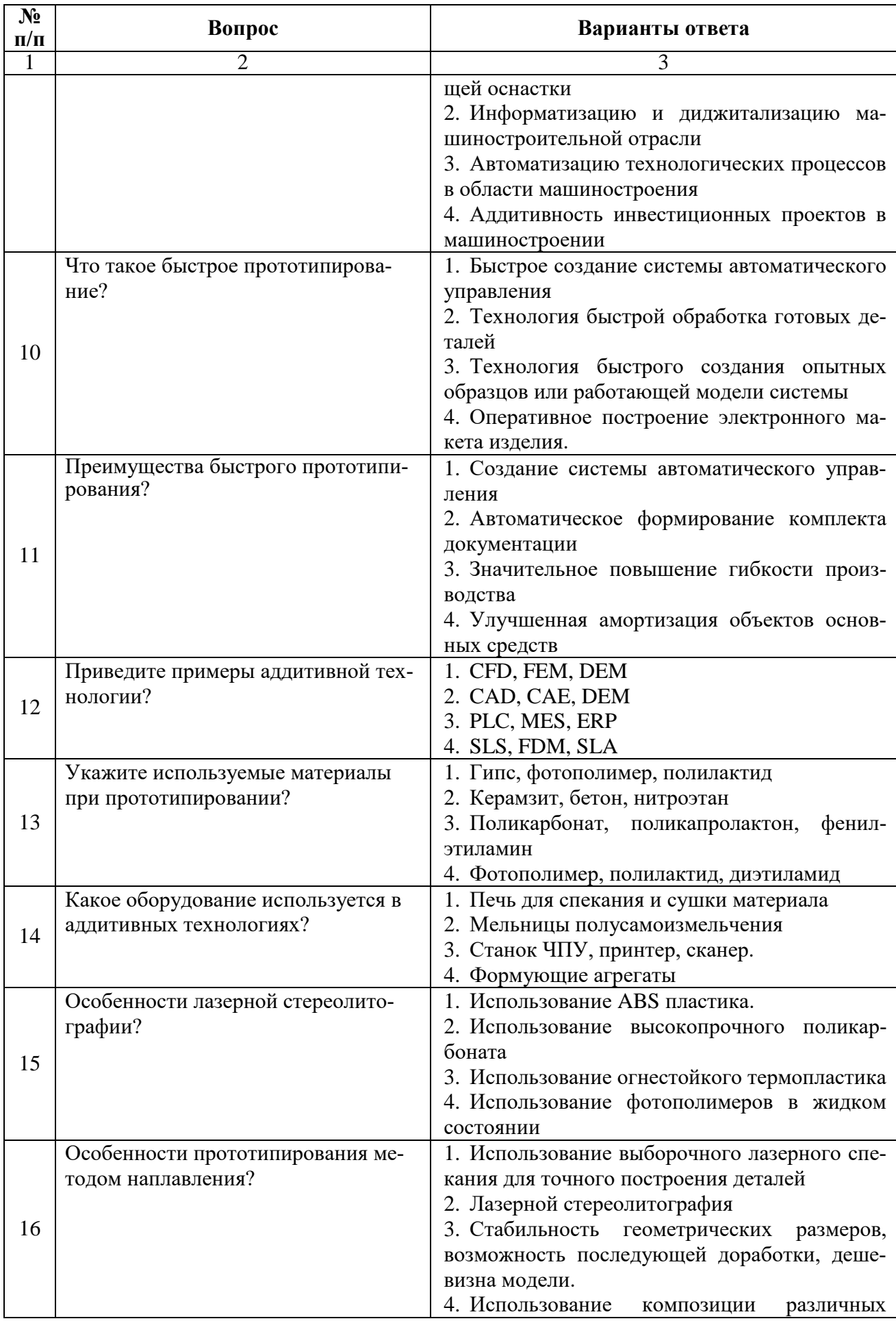

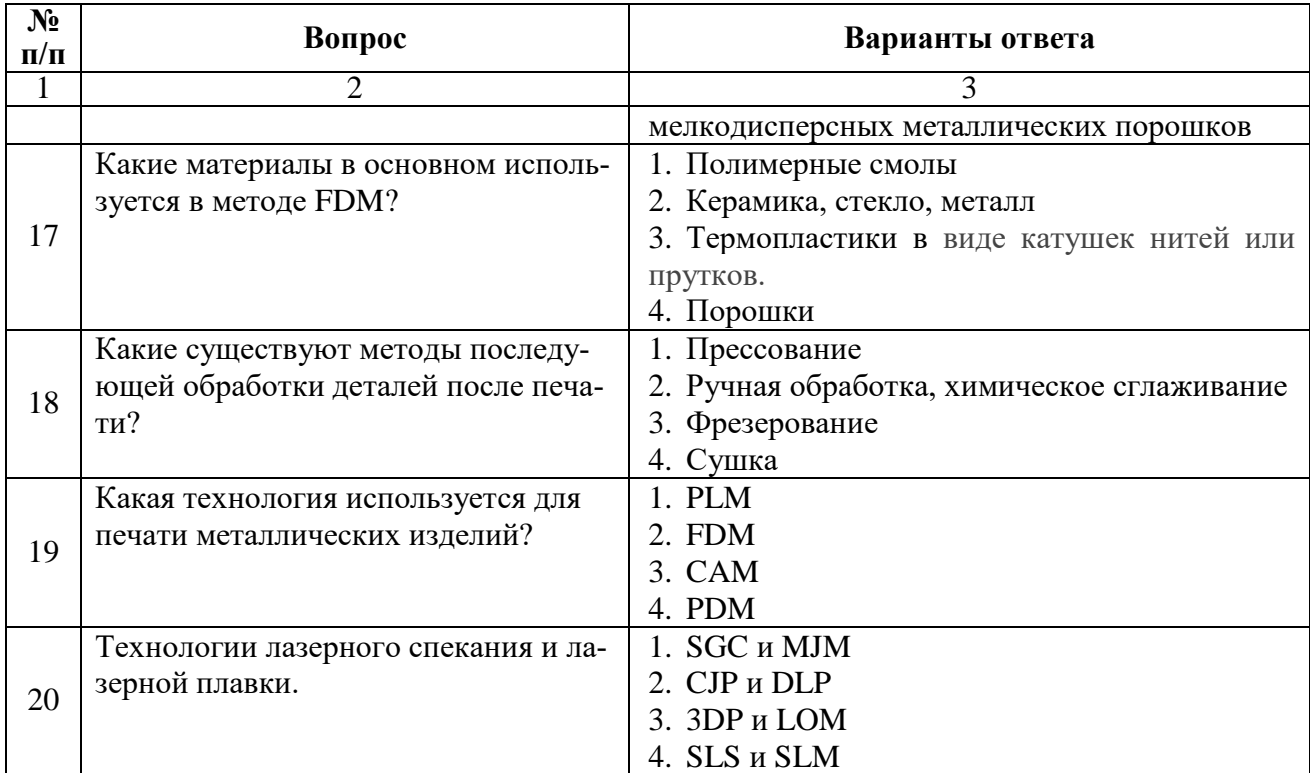

# **Вариант №2**

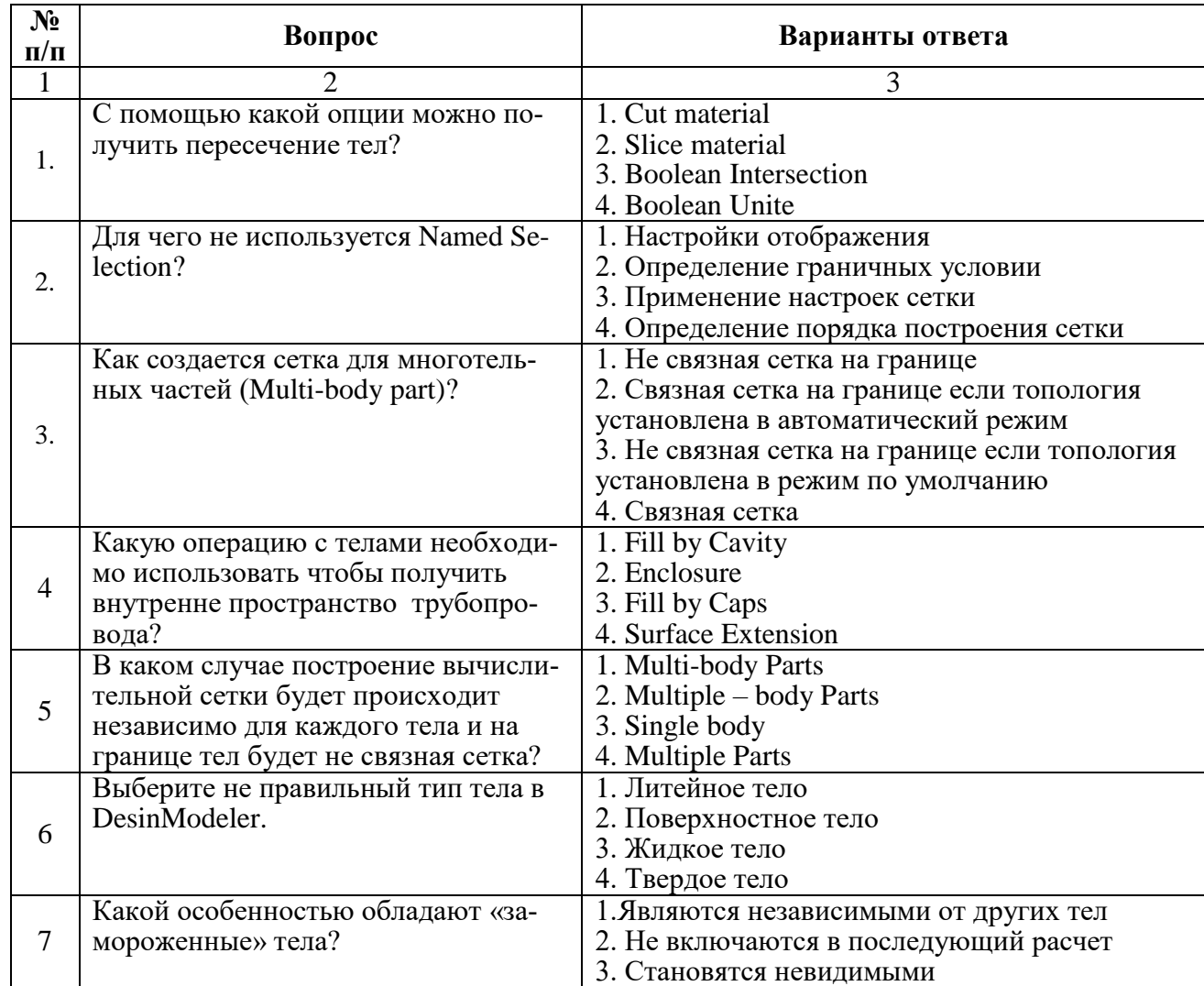

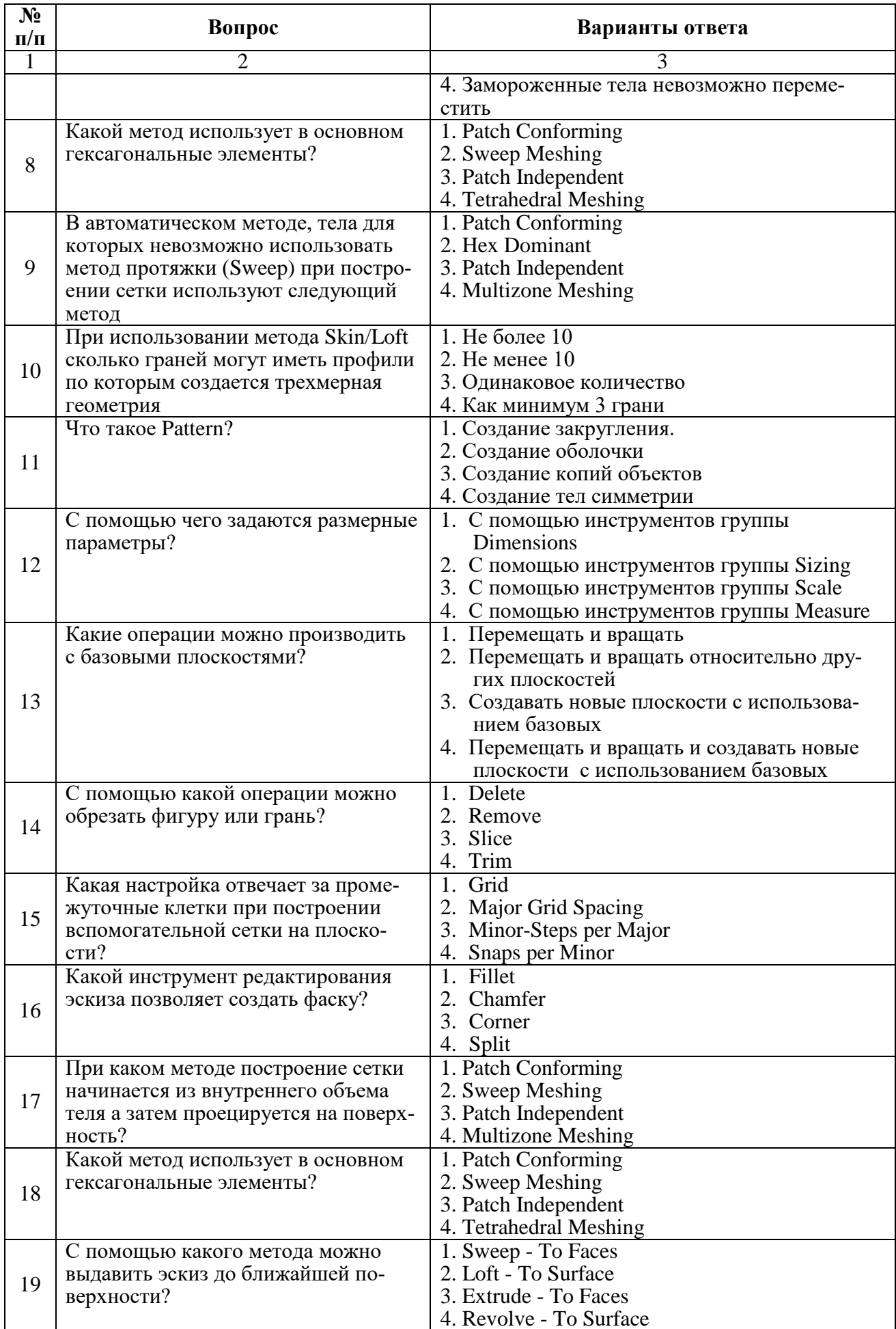

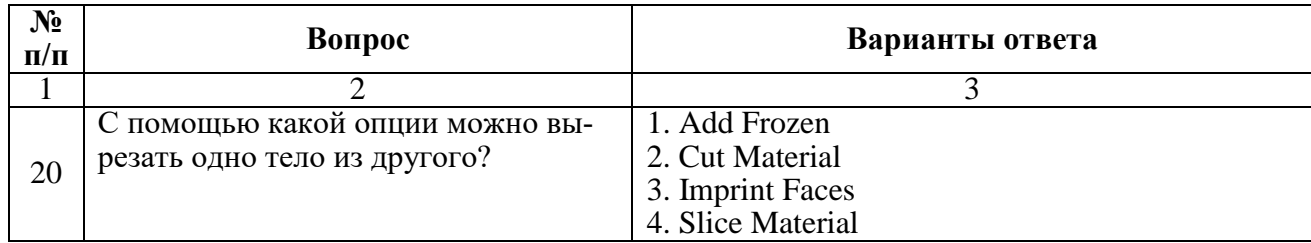

# **Вариант №3**

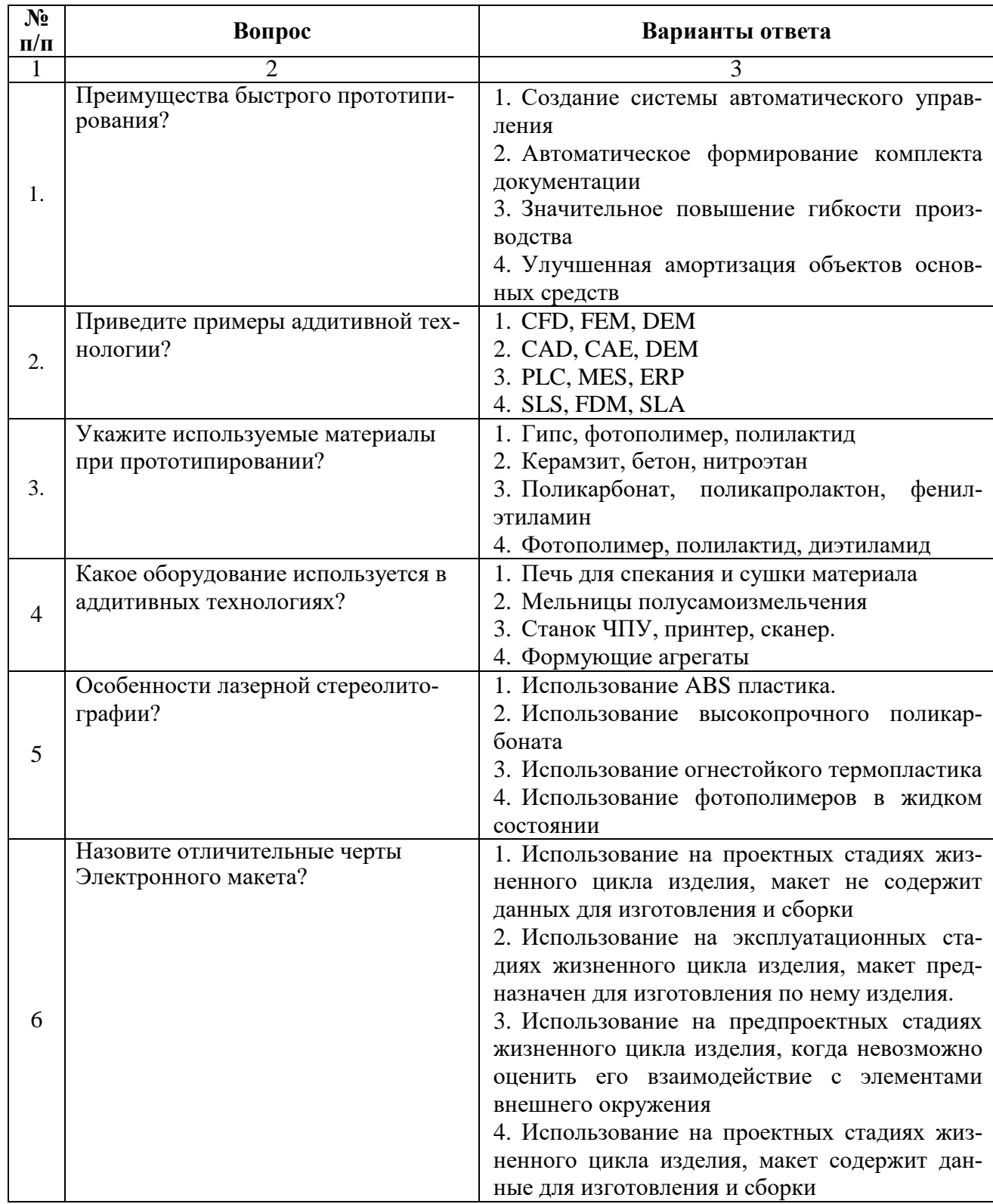

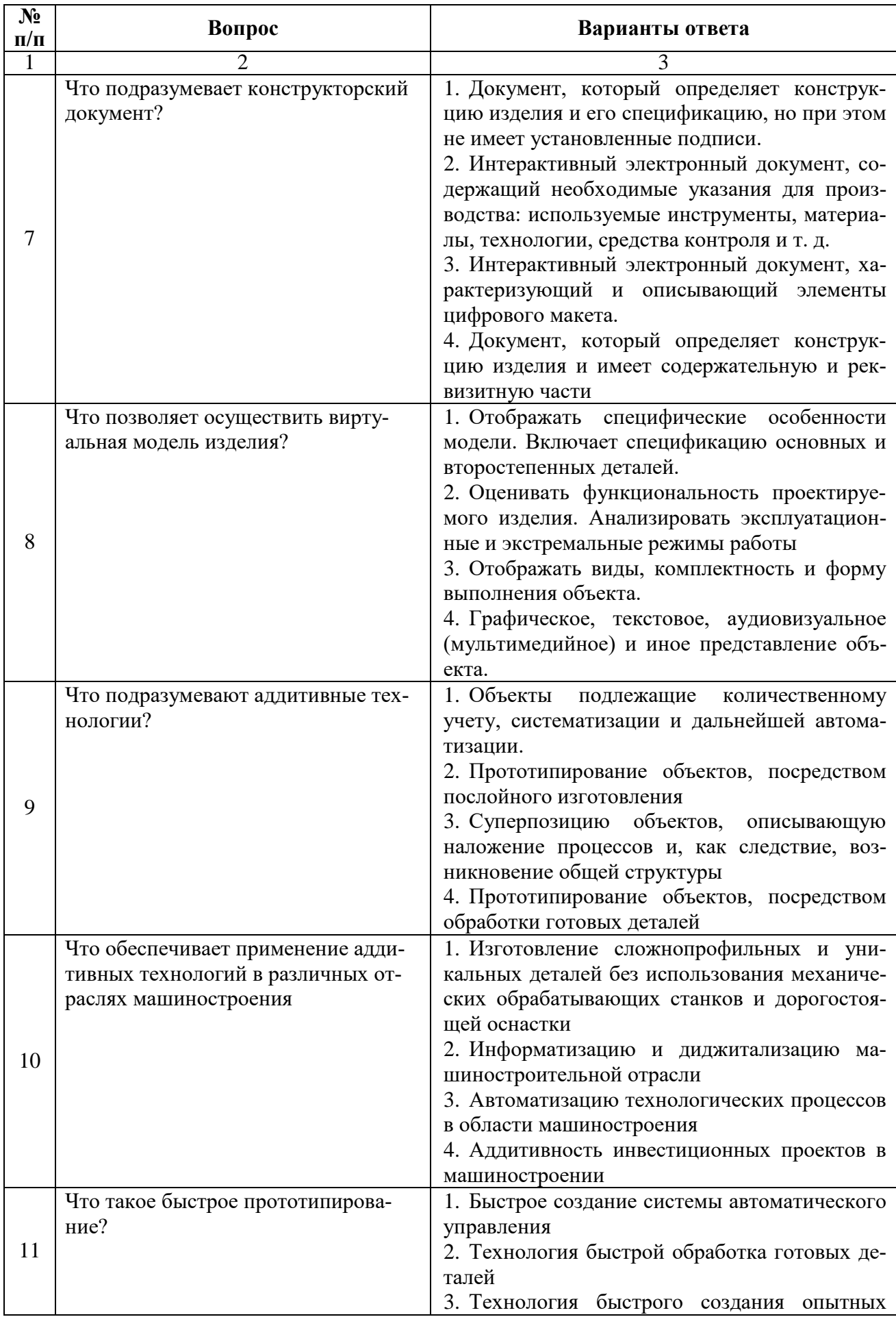

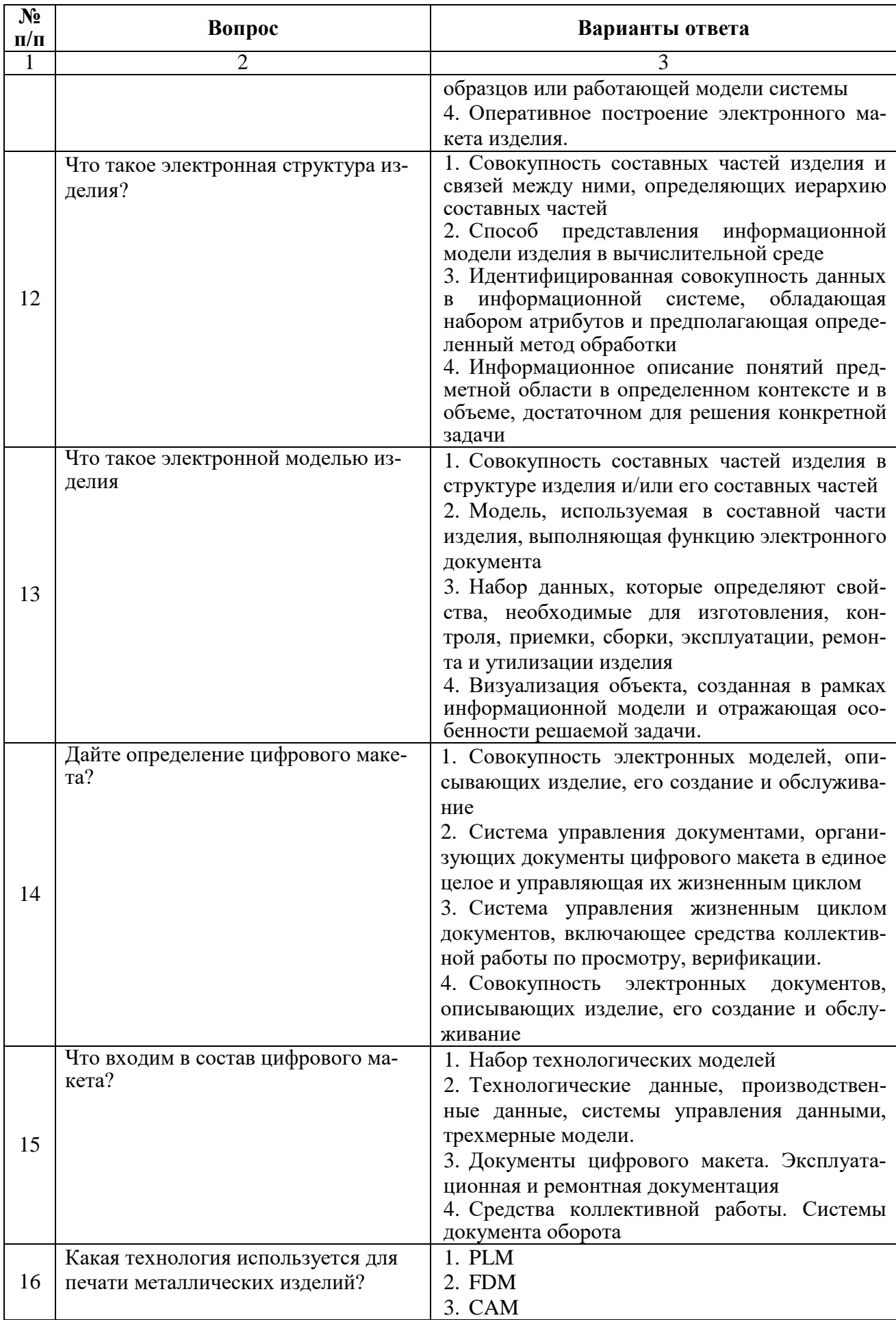

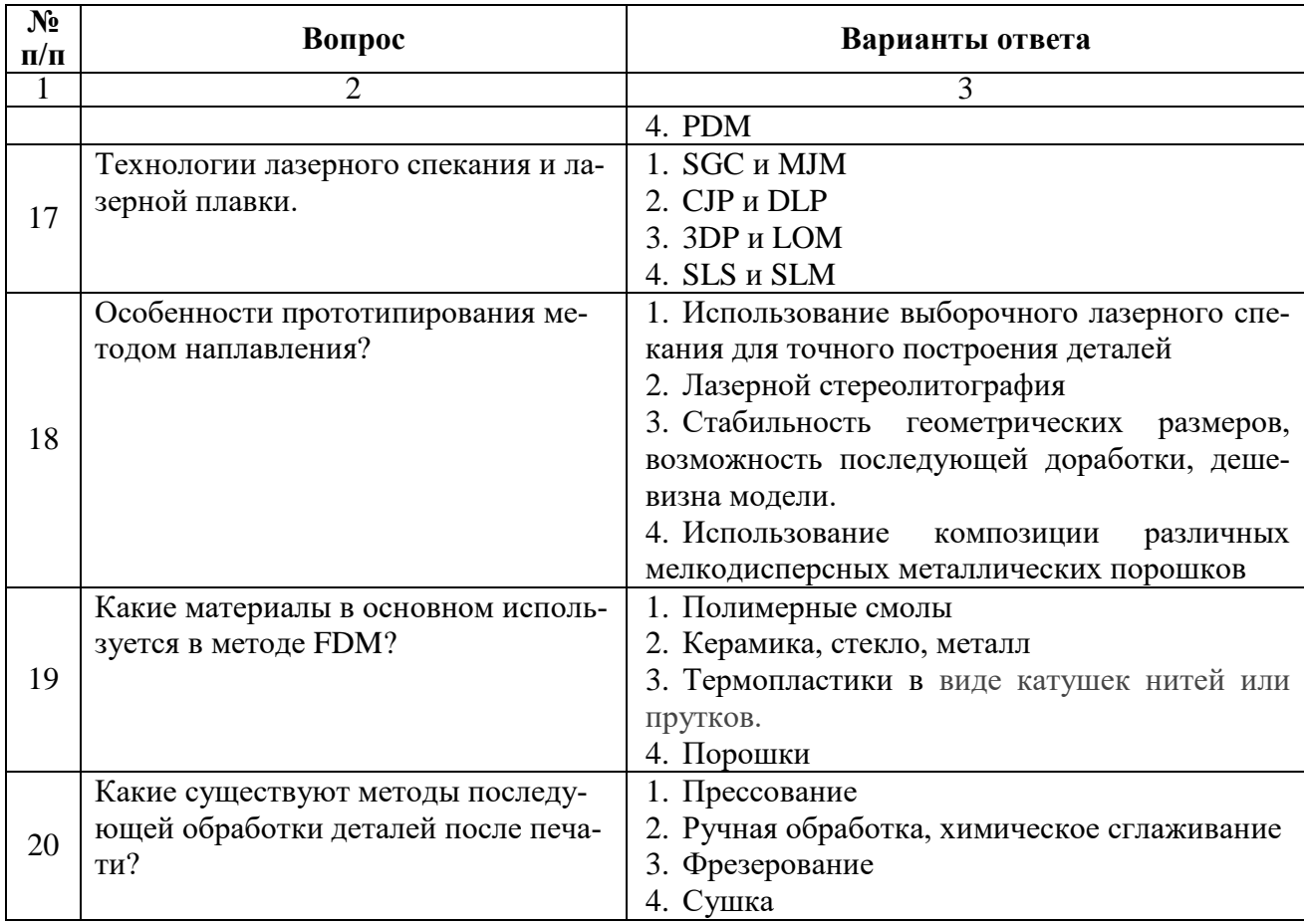

# 6.3. Описание показателей и критериев контроля успеваемости, описание шкал оценивания

# 6.3.1. Критерии оценок промежуточной аттестации (экзамена)

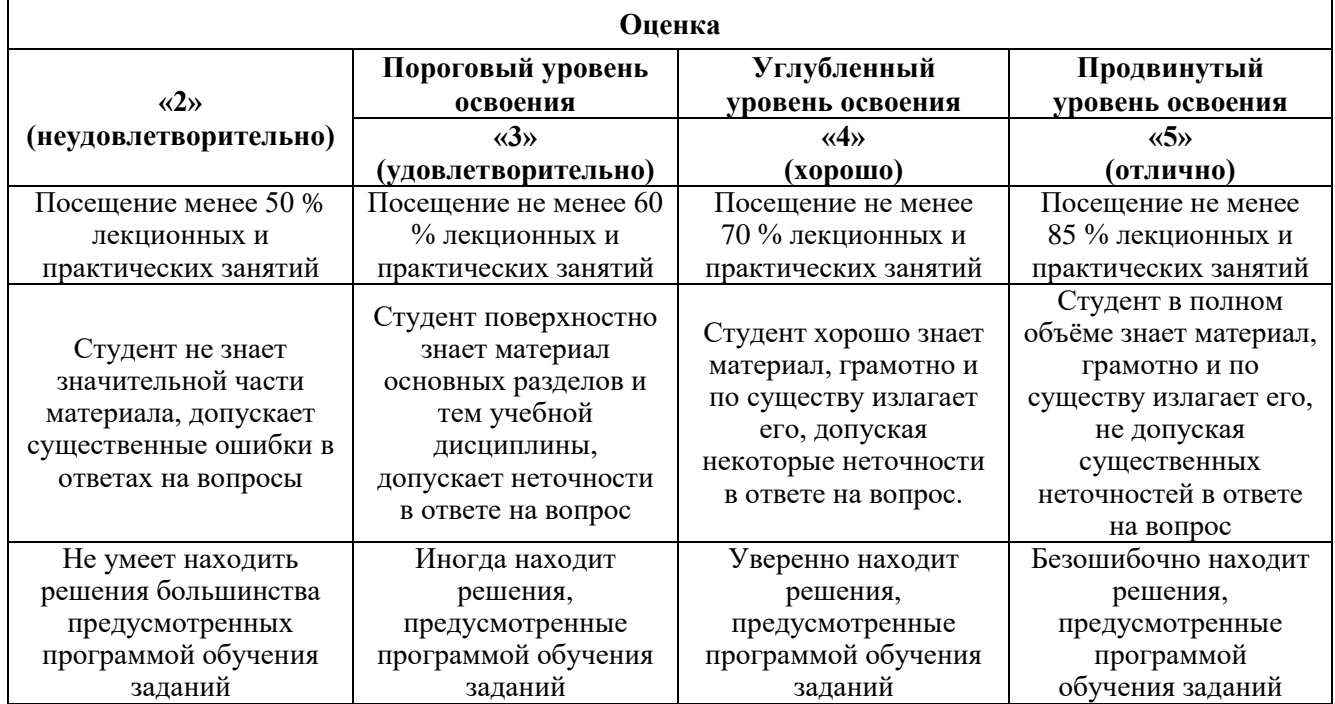

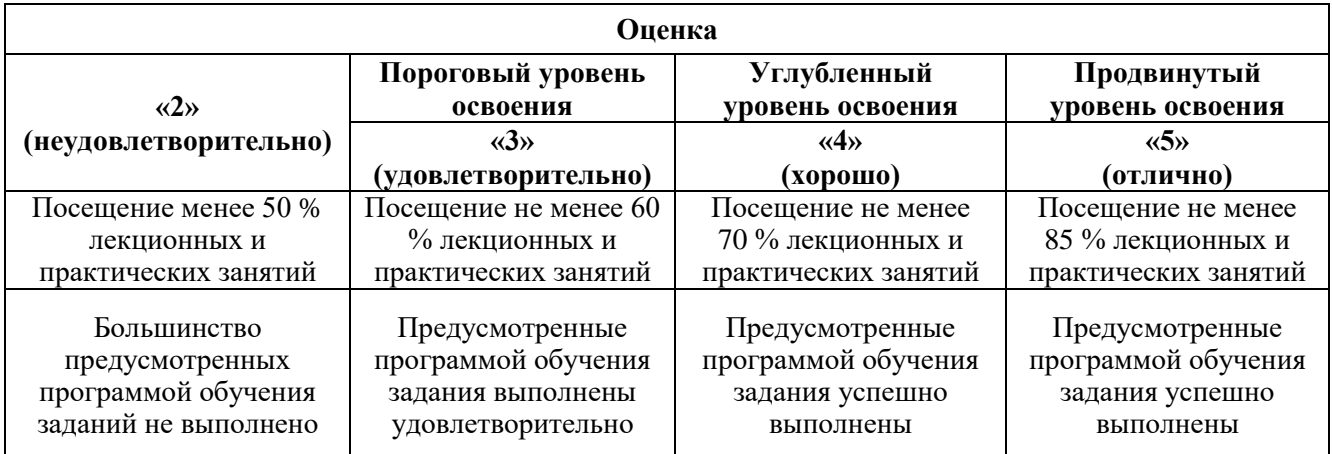

#### *Примерная шкала оценивания знаний в тестовой форме:*

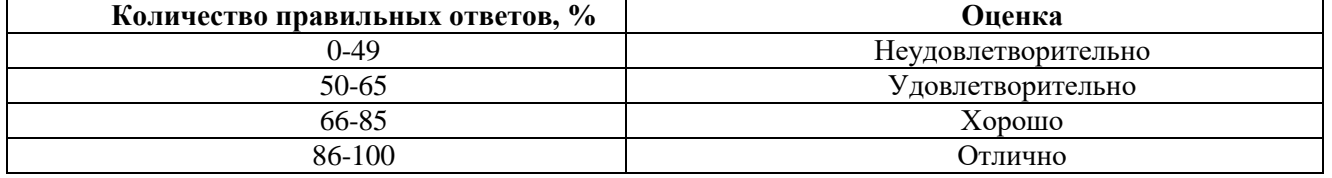

## **6.3.2. Описание шкалы и критериев оценивания для проведения промежуточной аттестации в форме защиты курсовой работы**

Студент выполняет курсовую работу в соответствии с графиком, принятым на заседании кафедры. Оценка может быть снижена за несоблюдение установленного кафедрой графика.

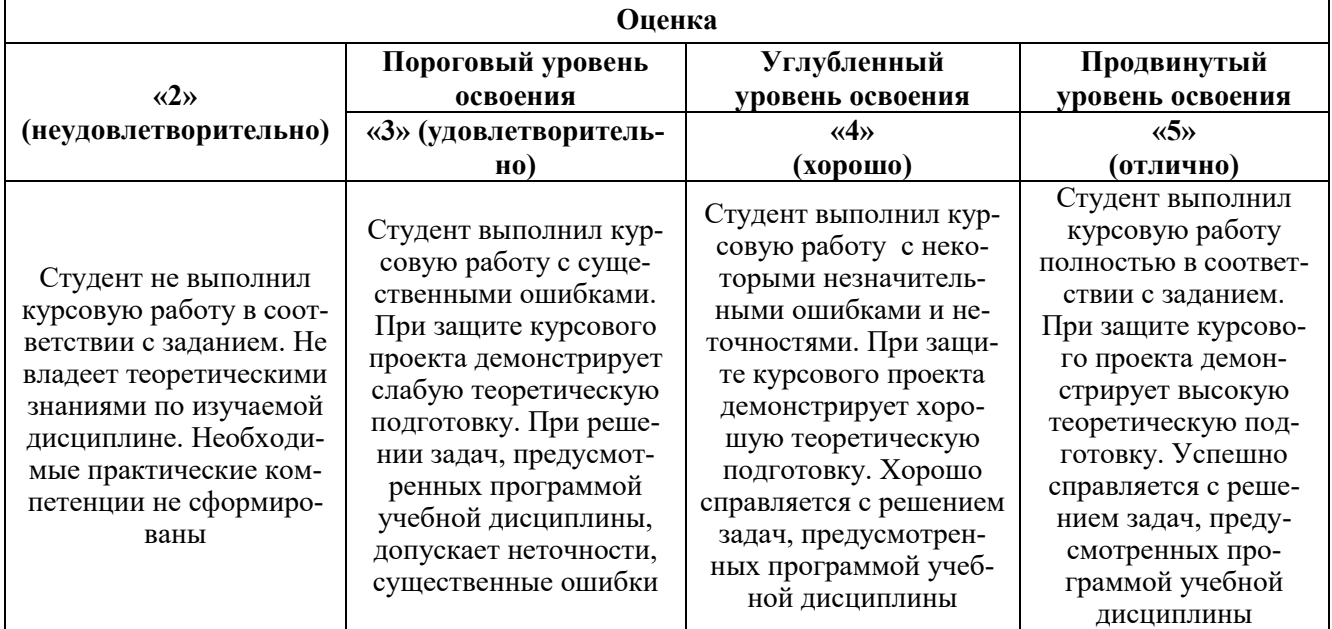

# **7. УЧЕБНО-МЕТОДИЧЕСКОЕ И ИНФОРМАЦИОННОЕ ОБЕСПЕЧЕНИЕ ДИСЦИПЛИНЫ**

# **7.1. Рекомендуемая литература**

# **7.1.1. Основная литература**

1. Моделирование и автоматизированное проектирование технологических процессов обработки металлов давлением : учебное пособие / С. Б. Сидельников, И. Н. Довженко, И. Ю. Губанов [и др.]. — 2-е изд., доп. и перераб. — Красноярск : СФУ, 2019. — 252 с. — ISBN 978-5-7638- 4079-7. URL:<https://e.lanbook.com/book/157570>

2. Гартман, Т. Н. Моделирование химико-технологических процессов. Принципы применения пакетов компьютерной математики : учебное пособие / Т. Н. Гартман, Д. В. Клушин. — Санкт-Петербург : Лань, 2020. — 404 с. — ISBN 978-5-8114-3900-3. [URL:https://e.lanbook.com/book/126905](https://e.lanbook.com/book/126905)

3. Преображенская, Е. В. Технологии, материалы и оборудование аддитивных производств : учебное пособие / Е. В. Преображенская, Т. Н. Боровик, Н. С. Баранова. — Москва : РТУ МИРЭА, 2021 — Часть 1 — 2021. — 173 с. — ISBN 978-5-7339-1397-1. [URL:https://e.lanbook.com/book/182474](https://e.lanbook.com/book/182474)

4. Преображенская, Е. В. Технологии, материалы и оборудование аддитивных производств : учебное пособие / Е. В. Преображенская, В. В. Зуев, А. А. Мышечкин. — Москва : РТУ МИРЭА, 2021 — Часть 2 — 2021. — 164 с. — ISBN 978-5-7339-1398-8: <https://e.lanbook.com/book/182471>

# **7.1.2. Дополнительная литература**

1. Практикум по механике деформируемого твердого тела : учебное пособие / И. В. Кузнецов, И. А. Паначев, Ю. Ф. Глазков [и др.]. — Кемерово : КузГТУ имени Т.Ф. Горбачева, 2018. — 165 с. — ISBN 978-5-906969-70-5. — Текст : электронный // Лань : электроннобиблиотечная система. — URL:<https://e.lanbook.com/book/115133>

2. Басов, К. А. ANSYS и LMS Virtual Lab. Геометрическое моделирование [Электронный ресурс] / К. А. Басов. - Москва : ДМК Пресс, 2009. - 240 с., ил. - ISBN . - Текст : электронный. - URL:<https://znanium.com/catalog/product/409133> (дата обращения: 25.05.2022)

3. Основы работы в ANSYS 17 / Н.Н. Федорова [и др.]. - Москва : ДМК Пресс, 2017. - 210 с. - ISBN 978-5-97060-425-0. - Текст : электронный. - URL:

<https://znanium.com/catalog/product/1028088> (дата обращения: 25.05.2022)

4. Лукинских, С. В. Компьютерное моделирование и инженерный анализ в конструкторско-технологическом обеспечении машиностроительных производств : учебное пособие / С. В. Лукинских. – 2-е изд., стер. - Москва : ФЛИНТА : Изд-во Урал. ун-та, 2022. - 168 с. – ISBN 978-5- 9765-5008-7 (ФЛИНТА) ; ISBN 978-5-7996-3152-9 (Изд-во Урал. ун-та). - Текст : электронный. - URL:<https://znanium.com/catalog/product/1891499> (дата обращения: 25.05.2022

5. Аддитивные технологии : лабораторный практикум / М. В. Терехов, Л. Б. Филиппова, А. А. Мартыненко [и др.]. - Москва : ФЛИНТА, 2018. - 74 с. - ISBN 978-5-9765-4021-7. - Текст : электронный. - URL:<https://znanium.com/catalog/product/1860049> (дата обращения: 25.05.2022).

#### **7.1.3. Учебно-методическое обеспечение**

1. Белоглазов И.И., Компьютерные технологии в машиностроении: учебное пособие // Петров П.А Кускова Я.В. Министерство образования и науки Российской Федерации, Санкт-Петербургский горный университет. – СПб: Инфо-да, 2022. - 97 с. – ISBN 978-5-94211-950-8

2. Петров П.А, Численные методы в инженерном анализе: учебное пособие // Белоглазов И.И. Кускова Я.В. Министерство образования и науки Российской Федерации, Санкт-Петербургский горный университет: СПбГУ, 2022. – 97 с ISBN 978-5-94211-950-8

3. Белоглазов И.И., Физико-химическое моделирование нефтехимических процессов. CFD-моделирование, Министерство образования и науки Российской Федерации, Санкт-Петербургский горный университет СПбГУ: – СПб, 2018. - 27 с.

**7.2. Базы данных, электронно-библиотечные системы, информационно-справочные и поисковые системы**

- 1. CAElinux<http://www.caelinux.com/CMS/>
- 2. Adams for Multibody Dynamics [http://www.mscsoftware.com/Contents/Products/CAE-](http://www.mscsoftware.com/Contents/Products/CAE-%20Tools/Adams.aspx)[Tools/Adams.aspx](http://www.mscsoftware.com/Contents/Products/CAE-%20Tools/Adams.aspx)
- 3. Универсальный механизм: динамика машин и механизмов, динамика автомобилей и железнодорожных экипажей, прикладная механика, кинематика, обратная кинематика <http://www.umlab.ru/>
- 4. EULER автоматизированный динамический анализ многокомпонентных механических систем<http://www.euler.ru/>
- 5. frund Комплекс моделирования динамики систем твердых и упругих тел [http://frund.vstu.ru](http://frund.vstu.ru/)
- 6. MBDyn MultiBody Dynamics <http://www.aero.polimi.it/~mbdyn/>
- 7. ITI Supporting your visions!: SimulationX<http://www.simulationx.com/>
- 8. http://www.espotec.ru/art\_prot.htm
- 9. <http://www.cadmaster.ru/>
- 10. [http://www.sapr.ru](http://www.sapr.ru/)
- 11. [http:///www.cadcamcae.lv](http://www.cadcamcae.lv)
- 12. http: //www .cadcatalog.ru/
- 13. http: //www .rodnik.ru/product/sapr/edaexpress/
- 14. http://isicad.ru
- 15. [http://www.solidworld.ru/\)](http://www.solidworld.ru/) SolidWorld
- 16. <http://fsapr2000.ru/> Конференция САПР2000 (бывший САПР2К), посвящённая использованию CAD/CAE/CAM-технологий
- 17. http://www.procae.ru/proCAE статьи по программам ANSYS, STAR-CD, QForm, Nastran, Fluent и др.
- 18. http://www.ansys.spb.ru/ Новости CAE-системы ANSYS на русском языке
- 19. http://www.FEA.ru/ANSYS\_LSDYNA\_AviGallery.html AVI-Галерея (более 150 анимационных фильмов), иллюстрирующая результаты исследований, выполненных сотрудниками CompMechLab® СПбГПУ с помощью CAE-систем ANSYS, LS-DYNA, SIMULIA/Abaqus
- 20. http://www.ansys.spb.ru/ansys-wall-planner/ Результаты ежегодных Всемирных конкурсов CAE- системы ANSYS Multiphysics Image Gallery Competition

## **8. МАТЕРИАЛЬНО-ТЕХНИЧЕСКОЕ ОБЕСПЕЧЕНИЕ ДИСЦИПЛИНЫ**

#### **8.1. Материально-техническое оснащение аудиторий:**

Специализированные аудитории, используемые при проведении занятий лекционного типа, практических занятий, оснащены мультимедийными проекторами и комплектом аппаратуры, позволяющей демонстрировать текстовые и графические материалы

#### **Аудитории для проведения лекционных занятий.**

Лекционный курс читается с мультимедийным сопровождением - демонстрацией презентационного материала с помощью мультимедийного проектора. В ходе лекций так же проходятся мастер классы моделирования и демонстрация некоторых особенностей программного обеспечения. Лекционная ауд. 3308. 30 посадочных мест Мультимедийный проектор – 1 шт., стол – 16 шт., стул – 31 шт., доска учебная с регулировкой высоты -1 шт.

#### **Аудитории для проведения практических занятий.**

Аудитории для лабораторных занятий является специализированный компьютерный класс, оснащённый современной компьютерной техникой на базе процессоров i5 и выше. В процессе обучения используется компьютерный класс Schneider Electric 3307. 16 посадочных мест Мультимедийный проектор – 1 шт., стол – 9 шт., стул – 17, стенд учебно-демонстрационный по процесстехнике на базе компакт-станции комплектация 1 – 1 шт., стенд учебно-демонстрационный по процесс-технике на базе компакт-станции комплектация 2 – 1 шт., система управления взрывобезопасностью автоматизированным конвейерным транспортом и погрузочно-разгрузочными машинами – 1 шт., компьютер LenovoDesktopTCM900 – 13 шт. (возможность доступа к сети «Интернет»), монитор LenovoThinkVision 21.5" E2223s 1920x1080 LED- 13 шт., рабочее место автоматизированное – 1 шт.

#### **8.2. Помещения для самостоятельной работы:**

1. Оснащенность помещения для самостоятельной работы: 13 посадочных мест. Стул – 25 шт., стол – 2 шт., стол компьютерный – 13 шт., шкаф – 2 шт., доска аудиторная маркерная – 1 шт., АРМ учебное ПК (монитор + системный блок) – 14 шт. Доступ к сети «Интернет», в электронную информационно-образовательную среду Университета.

Перечень лицензионного программного обеспечения: Microsoft Windows 7 Professional:ГК № 1464-12/10 от 15.12.10 «На поставку компьютерного оборудования» ГК № 959-09/10 от 22.09.10 «На поставку компьютерной техники» ГК № 447-06/11 от 06.06.11 «На поставку оборудования» ГК № 984-12/11 от 14.12.11 «На поставку оборудования" Договор № 1105-12/11 от 28.12.2011 «На поставку компьютерного оборудования», Договор № 1106-12/11 от 28.12.2011 «На поставку компьютерного оборудования» ГК № 671-08/12 от 20.08.2012 «На поставку продукции», Microsoft Open License 60799400 от 20.08.2012, Microsoft Open License 48358058 от 11.04.2011, Microsoft Open License 49487710 от 20.12.2011, Microsoft Open License 49379550 от 29.11.2011, Microsoft Office 2010 Standard: Microsoft Open License 60799400 от 20.08.2012, Microsoft Open License 60853086 от 31.08.2012 Kaspersky antivirus 6.0.4.142

2. Оснащенность помещения для самостоятельной работы: 17 посадочных мест. Доска для письма маркером – 1 шт., рабочие места студентов, оборудованные ПК с доступом в сеть университета – 17 шт., мультимедийный проектор – 1 шт., АРМ преподавателя для работы с мультимедиа – 1 шт. (системный блок, мониторы – 2 шт.), стол – 18 шт., стул – 18 шт. Доступ к сети «Интернет», в электронную информационно-образовательную среду Университета.

Перечень лицензионного программного обеспечения: Операционная система Microsoft Windows XP Professional ГК №797-09/09 от 14.09.09 «На поставку компьютерного оборудования». Операционная система Microsoft Windows 7 Professional Microsoft Open License 49379550 от 29.11.2011. Microsoft Office 2007 Standard Microsoft Open License 42620959 от 20.08.2007

3. Оснащенность помещения для самостоятельной работы: 16 посадочных мест. Стол компьютерный для студентов (тип 4) - 3 шт., стол компьютерный для студентов (тип 6) – 2 шт., стол компьютерный для студентов (тип 7) – 1 шт., кресло преподавателя (сетка, цвет черный) – 17 шт., доска напольная мобильная белая магнитно-маркерная «Magnetoplan» 1800мм×1200мм - 1 шт., моноблок Lenovo M93Z Intel Q87 – 17 шт., плакат – 5 шт. Доступ к сети «Интернет», в электронную информационно-образовательную среду Университета.

Перечень лицензионного программного обеспечения: Microsoft Windows 7 Professional: Microsoft Open License 49379550 от 29.11.2011. Microsoft Office 2007 Professional Plus: Microsoft Open License 46431107 от 22.01.2010. CorelDRAW Graphics Suite X5 Договор №559-06/10 от 15.06.2010 «На поставку программного обеспечения» Autodesk product: Building Design Suite Ultimate 2016, product Key: 766H1 Cisco Packet Tracer 7.1 (свободно распространяемое ПО), Quantum GIS (свободно распространяемое ПО), Python (свободно распространяемое ПО), R (свободно распространяемое ПО), Rstudio (свободно распространяемое ПО), SMath Studio (свободно распространяемое ПО), GNU Octave (свободно распространяемое ПО), Scilab (свободно распространяемое ПО)

#### **8.3. Помещения для хранения и профилактического обслуживания оборудования:**

1. Центр новых информационных технологий и средств обучения:

Оснащенность: персональный компьютер – 2 шт. (доступ к сети «Интернет»), монитор – 4 шт., сетевой накопитель – 1 шт., источник бесперебойного питания – 2 шт., телевизор плазменный Panasonic – 1 шт., точка Wi-Fi – 1 шт., паяльная станция – 2 шт., дрель – 5 шт., перфоратор – 3 шт., набор инструмента – 4 шт., тестер компьютерной сети – 3 шт., баллон со сжатым газом – 1 шт., паста теплопроводная – 1 шт., пылесос – 1 шт., радиостанция – 2 шт., стол – 4 шт., тумба на колесиках – 1 шт., подставка на колесиках – 1 шт., шкаф – 5 шт., кресло – 2 шт., лестница Alve – 1 шт.

Перечень лицензионного программного обеспечения:

Microsoft Windows 7 Professional (Лицензионное соглашение Microsoft Open License 60799400 от 20.08.2012) Microsoft Office 2010 Professional Plus (Лицензионное соглашение

Microsoft Open License 60799400 от 20.08.2012) Антивирусное программное обеспечение Kaspersky Endpoint Security (Договор № Д810(223)-12/17 от 11.12.17)

Центр новых информационных технологий и средств обучения:

Оснащенность: стол – 5 шт., стул – 2 шт., кресло – 2 шт., шкаф – 2 шт., персональный компьютер – 2 шт. (доступ к сети «Интернет»), монитор – 2 шт., МФУ – 1 шт., тестер компьютерной сети – 1 шт., баллон со сжатым газом – 1 шт., шуруповерт – 1 шт.

Перечень лицензионного программного обеспечения: Microsoft Windows 7 Professional (Лицензионное соглашение Microsoft Open License 60799400 от 20.08.2012) Microsoft Office 2007 Professional Plus (Лицензионное соглашение Microsoft Open License 46431107 от 22.01.2010) Антивирусное программное обеспечение Kaspersky Endpoint Security (Договор № Д810(223)-12/17 от 11.12.17)

3. Центр новых информационных технологий и средств обучения:

Оснащенность: стол – 2 шт., стулья – 4 шт., кресло – 1 шт., шкаф – 2 шт., персональный компьютер – 1 шт. (доступ к сети «Интернет»), веб-камера Logitech HD C510 – 1 шт., колонки Logitech – 1 шт., тестер компьютерной сети – 1 шт., дрель – 1 шт., телефон – 1 шт., набор ручных инструментов  $-1$  шт.

Перечень лицензионного программного обеспечения:

Microsoft Windows 7 Professional (Лицензионное соглашение Microsoft Open License 48358058 от 11.04.2011) Microsoft Office 2007 Professional Plus (Лицензионное соглашение Microsoft Open License 46431107 от 22.01.2010) Антивирусное программное обеспечение Kaspersky Endpoint Security (Договор № Д810(223)-12/17 от 11.12.17).

**8.4. Лицензионное программное обеспечение:,** Ansys Student (свободно распространяемое программное обеспечение)

1. Microsoft Windows 7 Professional (договор бессрочный ГК № 671-08/12 от 20.08.2012 "На поставку продукции" )

2. Microsoft Office 2010 Professional Plus (договор бессрочный Microsoft Open License 60799400 от 20.08.2012, договор бессрочный Microsoft Open License 47665577 от 10.11.2010, договор бессрочный Microsoft Open License 49379550 от 29.11.2011)